## ★「報告様式」をクリックしても様式が開かない場合→ 「ポップアップ」のブロックを解除する方法

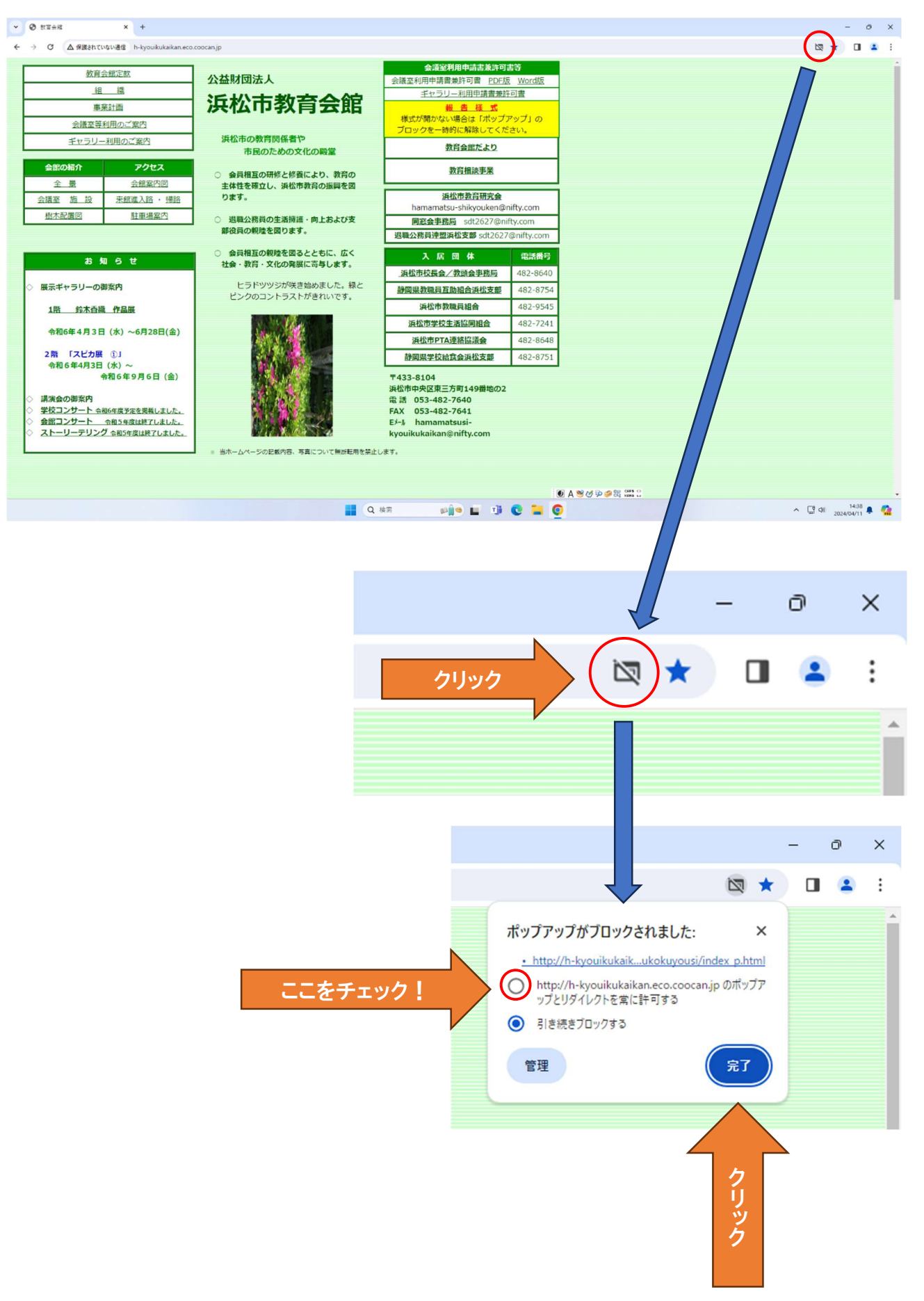